# Tweak-10 1035 Free License Key Download For PC

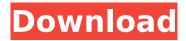

### Tweak-10 1035 Crack+ (LifeTime) Activation Code Free For PC

Tweak-10 is an advanced customization tool and system optimizer for Windows 10. By tweaking and editing a variety of settings in the computer you can fully customize the way it works, improve its speed and performance, and optimize its performance. Tweak-10 not only offers a variety of tools for adjusting and optimizing windows settings, but also offers advanced tools that enable you to easily organize data. The interface is very easy to use, with just the usual system and options menu's, toolbars, and tabs that you usually find in a Windows application. In addition, the application is very advanced. You can use the software to optimise your system, add more tools, tweak almost every setting there is, right down to boot preferences. You can also create snapshots of your settings, download 3rd party tools, tweak existing tools, and use a wide range of third party tools and custom tools. Tweak-10 Forum Tweak-10 Forums, Tips, Reviews, How-Tos and Software help site for all the new computer users and advanced users. Tips are given for free and cheap. New users can also learn about new computer tips here. Please support this site by sharing with your friends. Tweak-10.com is a community dedicated to computer Tweak, Tech and other computer related articles. Share your opinion by commenting on posts or start a discussion by submitting articles to our editorial staff.Q: Why won't QoS work for me? I have a couple VLAN's setup on my TP-Link switch. I have a "Voice" VLAN and a "Services" VLAN. I have created a QoS rule which is limiting ICMP traffic coming through the port for the "Voice" VLAN. However, when I ping google.com the packet is dropped. I'm using Windows Server 2008 R2 and QoS is enabled. Can anyone help me troubleshoot this? A: Your question has been asked on this Ask Leo Day. Corneal sub-basal nerve plexus density in glaucoma patients using the scanning laser polarimetry topographic system. To evaluate corneal sub-basal nerve plexus density (SFPD) in glaucomatous eyes using the scanning laser polarimetry topographic system. Twenty-seven eyes of 27 glaucoma patients and 26 eyes of 26 normal subjects were enrolled.

### Tweak-10 1035 Activation

Tweak-10 Full Crack is a user-friendly Windows 10 system optimizer that enables

you to optimize your system settings, improve the functionality of Windows, customize the Start menu, set up taskbar and more. Using a variety of tools, you can easily change system properties such as the system clock, screen resolution, network configuration or system files, and easily defragment, clean and optimize your PC. Tweak-10 Key features: - Apply Settings: Use the automatic tool or tweak directly from the settings. Make adjustments and remove, disable or enable system services, drivers, applications, run time and more. Also easily change privacy and security settings. - Defragmentation: Optimize your Windows system to increase its speed and efficiency. Tweak-10's built-in defragmenter requires no manual configuration and can be used in real time. - Clean Your Registry: Use built-in tools or third party software to optimize your registry. Remove junk files, fix app shortcuts, data and unnecessary settings. - Optimization: Boost the performance and efficiency of your Windows PC. Tweak-10 will automatically scan your system and identify problems and optimize the settings accordingly. - Built-in Security: Improve the security of your PC. Keep your system free from viruses, malware, adware and spyware. Clean up unwanted software, unused components and remove junk files. Protect your system with real-time protection. - Custom Start Menu: Make your computer appear on screen as per your preference. Tweak-10 will automatically detect your Windows version, size and position to change the Start menu easily. - Cleanup Junk: Delete useless shortcuts, files and the registry to keep your system free from clutter. - Program Related: Find out how to edit Start menu, tasks, folders, desktop or change the behavior of the mouse. Prepare your Computer for Windows 10 Some computers are already fully up to date and prepped for Windows 10. You can check if your computer is up to date by going to your 'Start' menu, and selecting 'Settings', 'Update and Security', 'Security', and 'Summary' If you are indeed ready for the OS change, follow the instructions below. Boot to Safe Mode At the Safe Mode Command Prompt, type 'exit'. If your system is loaded in Safe Mode, start the download again with the "Full" version of Windows 10. The download will keep overwriting the previous version of the OS if you b7e8fdf5c8

## Tweak-10 1035 Free Download [Latest-2022]

Tweak-10 is a utility designed to optimize your Windows 10 PC for better speed and security. It's the only tool that will know which programs are taking up your hard drive space and which ones you can close. It will help you clean up the junk files on your hard disk drive, control what is running in the background, stop unwanted processes and much more. You can customize your Windows 10 to make it faster, cleaner and more secure. Tweak-10 works with all versions of Windows 10 including Windows 10 Home, Windows 10 Pro, Windows 10 Enterprise, Windows 10 Mobile etc. features new: - New system profile tab with an option to change default - Hide mouse cursor in game (network game) - Move mouse cursor in game when you activate it from hide (network game) - Add/remove shortcut to programs if hide desktop is not activated (network game) - Mouse cursor can be hidden when the mouse is moved (in config.ini) - Hide/show mouse cursor in game if (hide desktop is active) (network game) - Configurable time out function in config.ini - F.A.Q. Tab with many features - Config.ini settings for show mouse cursor, hide mouse cursor, show mouse cursor in game, hide mouse cursor in game, use mouse or steam controller - Network game tab with settings and options for network game -Uninstall of all the components of network game - Tab with screenshots for network game - Preview image in config.ini for network game - Big update of all screens -New Installer - Chrome - By default no longer executable in the program. - Nvidia -Set Nvidia to silent when starting game from the game launcher, so no more messages - Other - A lot of bug fixes - New mouse cursor while there are no preferences for hide mouse cursor (hide desktop) - New mouse cursor in config file while hide desktop is not active - New windows in the main window for hide mouse cursor, show mouse cursor and show mouse cursor in game - New options in the main window to hide mouse cursor and mouse cursor in game - The mouse cursor can be hidden if there is no preferences for hide mouse cursor in game (hide desktop) - Mouse cursor can be hidden when the mouse is moved (in config.ini) -New config file in config directory. User can move it to system directory -Configuration in new config file for mouse cursor in game

### What's New in the Tweak-10?

Tweak-10 is a suite of tweaking and optimization utilities for Windows that offers you nearly countless settings to adjust and personalize your system for optimal performance. Customize your Windows 10 Start menu, taskbar, system folders, desktop, internet and networking settings and much more in this utility. Tweak-10 Features: • Personalize your Windows 10 setup to add icons, enable or disable certain tweaks, quickly disable or enable tweaks, enable or disable certain features, configure the location of your start menu shortcut, enable or disable features, disable the mouse and keyboard lock screen, customize your Windows 10 keyboard shortcuts, add a Windows 10 taskbar button, add a network status notification area,

etc. • Automatically optimize your PC for good performance, fix issues with your Windows 10 PC, display system health and status, enable or disable certain Windows 10 features, display and change your system preferences, adjust your system and computer startup and shutdown times, etc. • Manage your network connections with ease, display and change your network connections, manage your internet router settings, manage network connections, display and change your network adapter settings, etc. • Customize and maintain your security settings, launch from start menu, and verify your code signing certificate with ease. • Manage your programs, internet browser, file manager, bookmark, add and remove programs, etc. • Create and restore restore points with ease, uninstalling and managing software with ease, display and change your computer startup and shutdown times, etc. • Enable or disable settings and features, access the registry, display and change system preferences, etc. • Automatically defrag your hard drive, clean the registry, uninstall programs, and quickly uninstall programs. • Manage your files and folders with ease, find and locate files and folders, display and change your settings, software applications, etc. • Control your mouse and keyboard with ease, show date and time anywhere you want, customize your mouse and keyboard, display and change your mouse and keyboard settings, etc. • Optimize your security settings, quickly adjust your security settings, create and manage restore points with ease, verify your code signing certificate with ease, update your virus definition, etc. • Manage file locations, view a list of your removable drives, display and change your system, startup and shutdown times, etc. • Remove old or unneeded files, folders, shortcuts, system components, create and manage restore points with ease, reboot your computer, enable or disable Windows

### **System Requirements:**

Windows 7, Windows 8 or Windows 10 (64bit only) NVIDIA GeForce 460 or ATI Radeon HD2600 or better. High performance, large hard drive (at least 16GB) RAM: 2GB Keyboard: QWERTY or AZERTY keypad. Mouse: 3-button compatible (such as Logitech) Media: DVD or Blu-Ray capable disc drive Peripherals: Headphone jack Sound Card: Headphone jack (5.1 is recommended) Keyboard and Mouse

#### Related links:

 $\frac{https://fescosecurity.com/wp-content/uploads/2022/07/CompressIT\_April2022.pdf}{http://pussyhub.net/wp-content/uploads/2022/07/Clickbait\_Remover\_for\_Youtube\_Firefox.pdf}$ 

https://www.clintonnj.gov/sites/g/files/vyhlif411/f/uploads/2022\_recyling\_brochure\_\_0.pdf https://www.5etwal.com/epim-outlook-sync-crack-registration-code-free-download-2022/

https://blwes.com/wp-content/uploads/2022/07/IBoysoft File Protector Free Download X64.pdf

http://www.oscarspub.ca/spotdialup-license-key-full-win-mac/

http://djolof-assurance.com/?p=25813

https://plugaki.com/upload/files/2022/07/86RxIZP2fQepqsM9o11j\_04\_c2863bbacf5a9566593e3c3672a8c412 file.pdf

https://wakelet.com/wake/Rty1GEWshXp\_whWUWTZVQ

https://farmaciacortesi.it/hp-quicklook-software-crack-product-key-full-mac-win-2022/

http://mandarininfo.com/?p=26414

https://www.steppingstonesmalta.com/access-group-lsdas-countdown-widget-crack-torrent-

activation-code-download-2022-new/

https://check-list-demenagement.fr/wp-content/uploads/2022/07/godcyra.pdf

https://socialtak.net/upload/files/2022/07/1SgsNzOeVW2iVxPlbTRP\_04\_656e767fd69d158afedc292b1 426fb85 file.pdf

https://www.erotikashop.sk/disksum-keygen-full-version-download-for-pc/

http://psororap.volasite.com/resources/RapidShare-Manager-Crack--With-Full-Keygen-

Updated-2022.pdf

http://jwbotanicals.com/x-blogbridge-crack-pc-windows/

https://wakelet.com/wake/ BGak9DQs4fH0sDUmFelv

https://newsbaki.com/wp-

content/uploads/2022/07/WinFF\_Crack\_\_Activation\_Key\_Free\_For\_Windows\_Updated.pdf

http://www.aussnowacademy.com/?p=46958